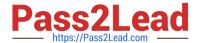

# PEGAPCDS86V1<sup>Q&As</sup>

Pega Certified Data Scientist (PCDS) 86V1

# Pass Pegasystems PEGAPCDS86V1 Exam with 100% Guarantee

Free Download Real Questions & Answers PDF and VCE file from:

https://www.pass2lead.com/pegapcds86v1.html

100% Passing Guarantee 100% Money Back Assurance

Following Questions and Answers are all new published by Pegasystems Official Exam Center

- Instant Download After Purchase
- 100% Money Back Guarantee
- 365 Days Free Update
- 800,000+ Satisfied Customers

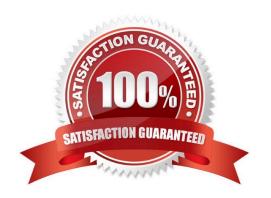

### https://www.pass2lead.com/pegapcds86v1.html

2024 Latest pass2lead PEGAPCDS86V1 PDF and VCE dumps Download

#### **QUESTION 1**

| A company war   | nts to captur | e the sentime | nt of relevant | Twitter me | essages to | allow its | customer | service ı | representa | tives to |
|-----------------|---------------|---------------|----------------|------------|------------|-----------|----------|-----------|------------|----------|
| concentrate onl | y on the neg  | gative messag | jes.           |            |            |           |          |           |            |          |

| concentrate only on the negative messages.                                          |
|-------------------------------------------------------------------------------------|
| Sentiment refers to the general attitude of the author towards a subject and can be |
| A. Defensive                                                                        |
| B. Absent                                                                           |
| C. Offensive                                                                        |
| D. Positive                                                                         |
| Correct Answer: D                                                                   |
|                                                                                     |
| QUESTION 2                                                                          |
| Which property is automatically recomputed for each decision component?             |
| A. Propensity                                                                       |
| B. Priority                                                                         |
| C. Order                                                                            |
| D. Rank                                                                             |

#### **QUESTION 3**

Correct Answer: A

As a Data Scientist you want to use a predictive model to detect potential churn for a telco company. Which three options do you have? (Choose Three)

- A. Import a third party PMML model
- B. Use a Google ML model
- C. Create a Text extraction model
- D. Create an adaptive self-learning model
- E. Use Pega machine learning to build a model

Correct Answer: BCE

## **QUESTION 4**

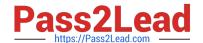

# https://www.pass2lead.com/pegapcds86v1.html

2024 Latest pass2lead PEGAPCDS86V1 PDF and VCE dumps Download

To which property is the output of a PMML model automatically mapped?

- A. pxSegment
- B. pxResult
- C. pxPMMLOutputd
- D. pxOutcome

Correct Answer: D

#### **QUESTION 5**

In a decision strategy, in order to select the proposition with the highest propensity, you use a

- A. Priorities component, and sort propensity from highest to lowest
- B. Priorities component, and sort propensity from lowest to highest
- C. Switch component, and sort propensity from lowest to highest
- D. Switch component, and sort propensity from highest to lowest

Correct Answer: A

PEGAPCDS86V1 VCE Dumps PEGAPCDS86V1 Study
Guide

PEGAPCDS86V1
Braindumps